# **Gepäck bei X3-Flügen von 15 kg auf 20 kg umbuchen**

• Vorgang mit Aktion **D** darstellen

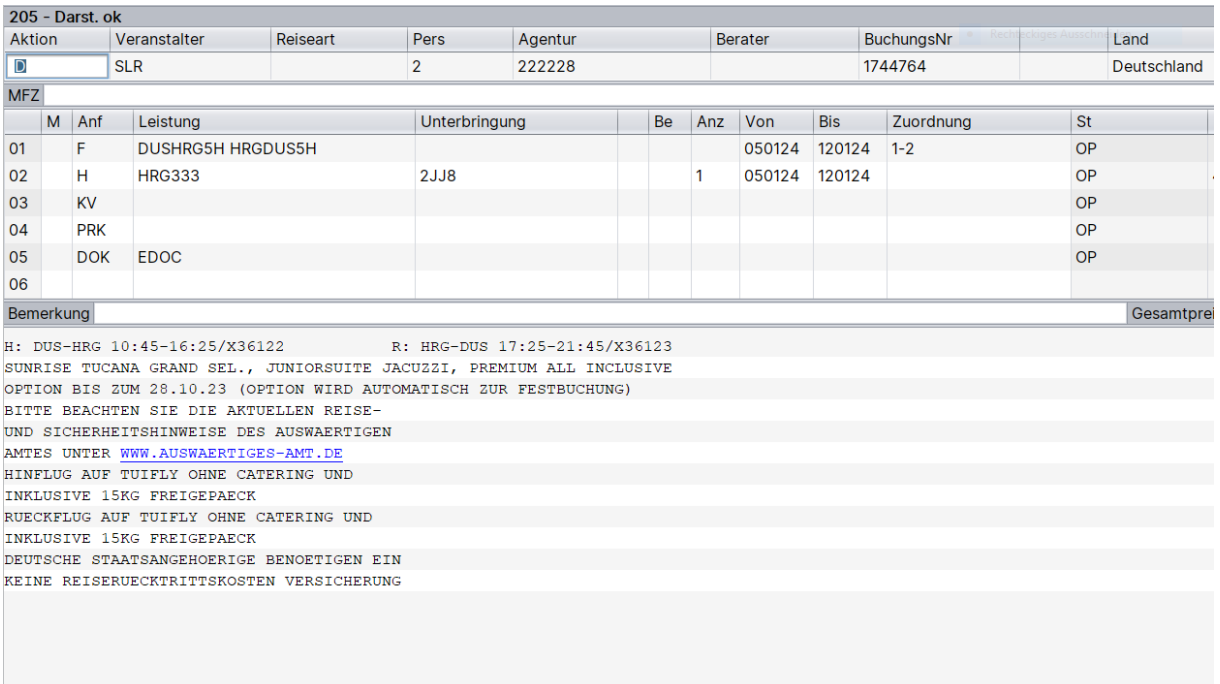

- Flüge mit Aktion **G** darstellen
- Flüge mit 20 kg Gepäck sind mit Z gekennzeichnet
- Flugstamm merken! Hier: DUSHRGX5 und HRGMUCX5

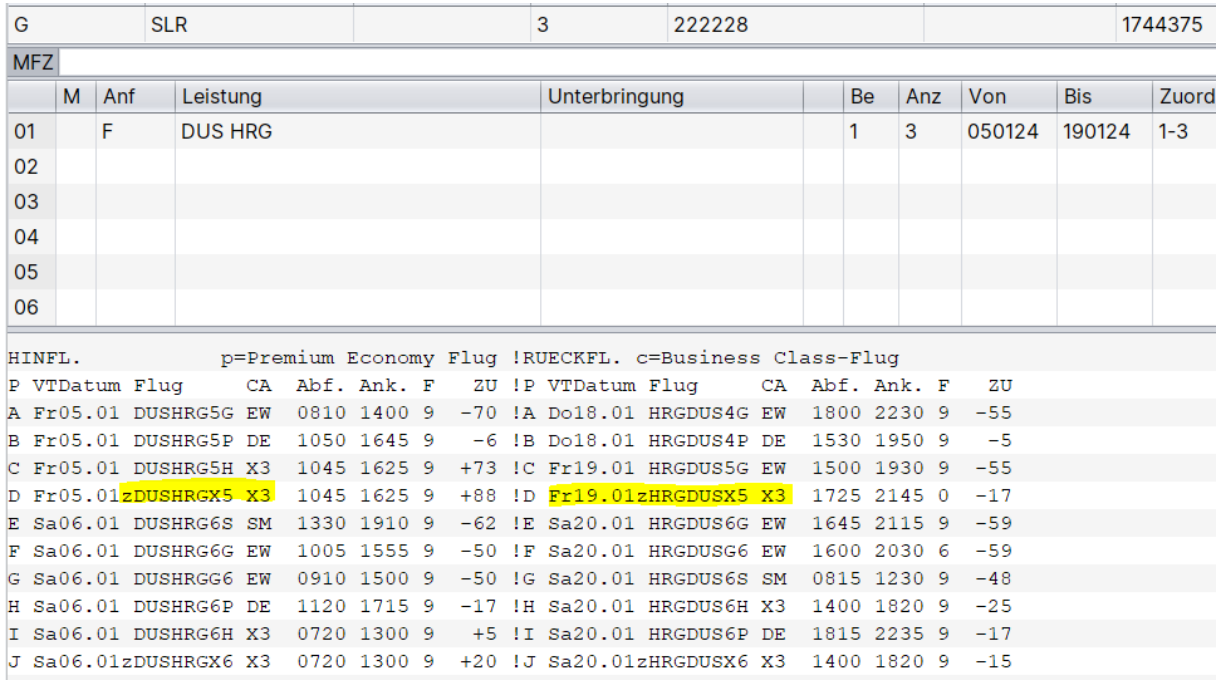

## • Erneut mit Aktion **D** darstellen

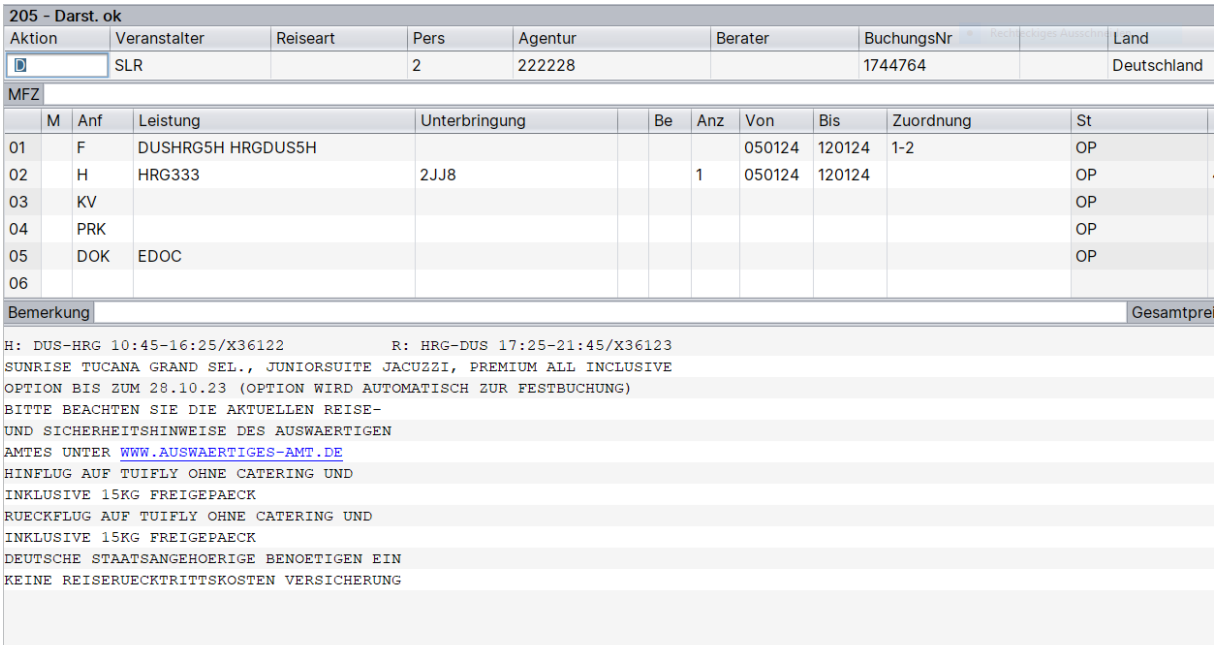

## • Flugzeile mit der gemerkten Codierung überschreiben

## • Aktion **UA**

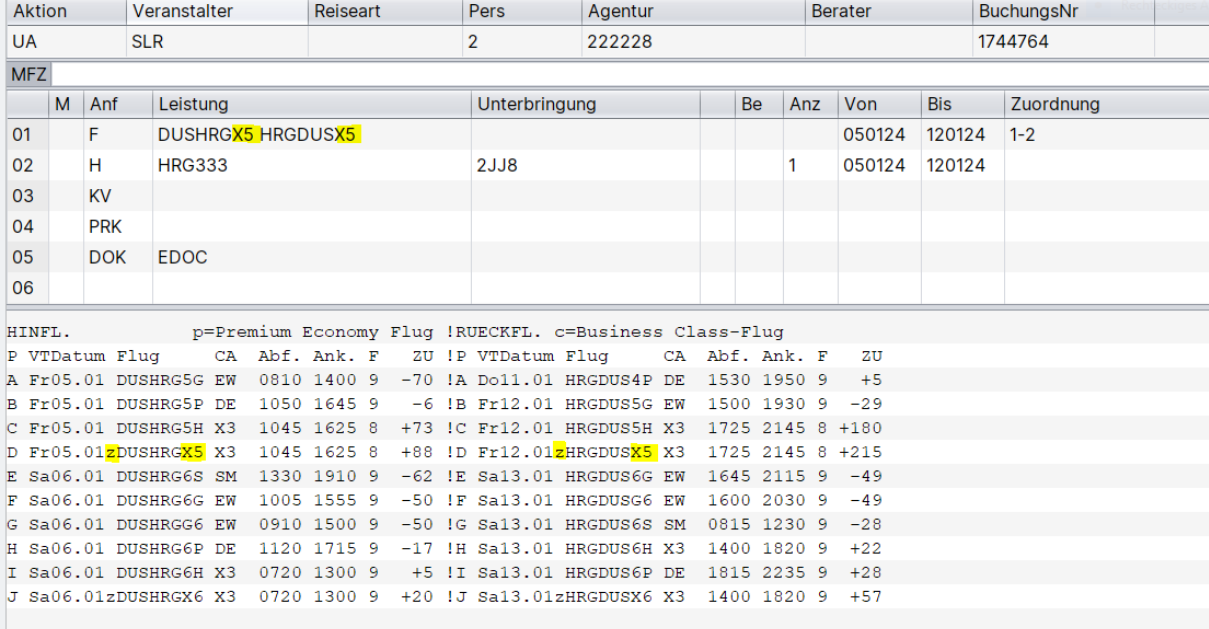

## • Umbuchung mit Aktion **U** bestätigen

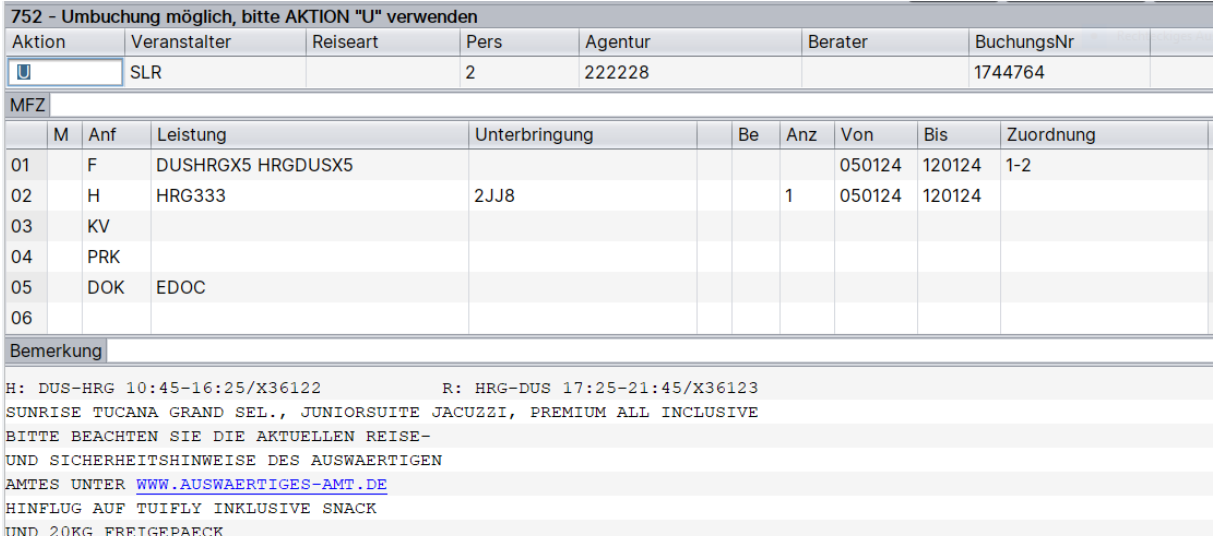

UND 20KG FREIGEPAECK<br>RUECKFLUG AUF TUIFLY INKLUSIVE SNACK UND 20KG FREIGEPAECK